## **AutoCAD Map 3D Essentials**

### Training course outline

AutoCAD Map 3D is the industry leading spatial data creation software.

AutoCAD Map 3D Essentials training provides a thorough grounding in AutoCAD Map 3D for beginners. On completion you will be able to use AutoCAD Map 3D to create and manage mapping data.

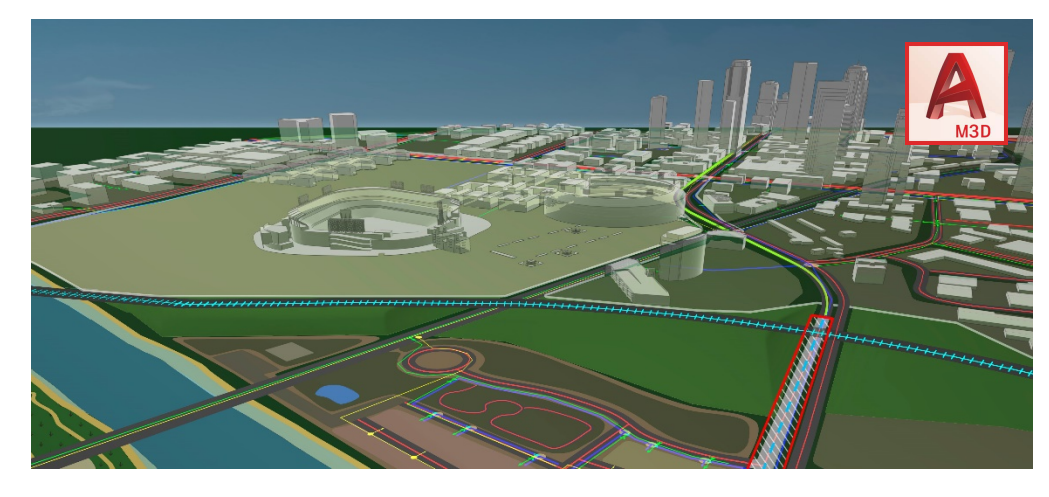

#### Course summary Teaches:

- The fundamentals of AutoCAD Map 3D, including techniques for creating, managing and analysing mapping data.
- The geospatial features and functions available to create, manage and analyse geospatial data.

### Duration

2 days.

#### Who should attend?

Newcomers to AutoCAD Map 3D and novice AutoCAD Map 3D users who want a thorough grounding in the application and its key features.

#### In-class or live online

You can attend course in-person at any of our centres, or participate online from your place of work or home.

To read about our approach to online training, see [armada.co.uk/live-online-training.](https://www.armada.co.uk/live-online-training/)

#### General information

Armada is an Autodesk authorised Training Centre (ATC), accredited by Autodesk to provide AutoCAD Map 3D courses.

AutoCAD Map 3D courses are hosted by Autodesk certified Trainers (ACTs) with vast experience of infrastructure planning and GIS.

AutoCAD Map 3D Essentials training is arranged on-request, i.e. one-to-one training or a 'closed course' for your group. This means that the training can be:

- Provided when it suits you.
- Adapted to reflect any existing knowledge you have and the work you're going to be doing.

Whilst attending training at our centres, delegates have the use of a computer running licensed

AutoCAD software to practice the techniques taught. Refreshments and lunch are provided.

Course fees can be paid by card or bank transfer. We accept purchase orders from UK-registered companies and public sector organisations.

If you're self-funding your training, you can pay in staged payments, interest-free, over 12 months.

#### Course materials and certificate Delegates receive:

- Comprehensive training materials.
- An e-certificate from Autodesk confirming attendance on an accredited AutoCAD Map 3D Essentials course.

#### Method of delivery

Training is designed for the busy professional, being short and intensive and combining lecture and demonstration. Practical exercises carried out under guidance help delegates learn the techniques taught.

Delegates have ample opportunity to discuss specific requirements with the trainer.

#### After course support

Following training, you're entitled to 30 days' email support from your trainer.

#### Further information

For further details, see

[armada.co.uk/course/autocad-map-3d-training.](https://www.armada.co.uk/course/autocad-map-3d-training/) For a quote and details of our availability, please contact us.

Course syllabus See over.

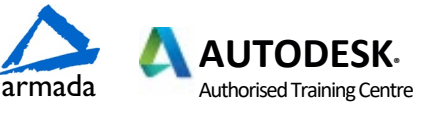

# Course syllabus

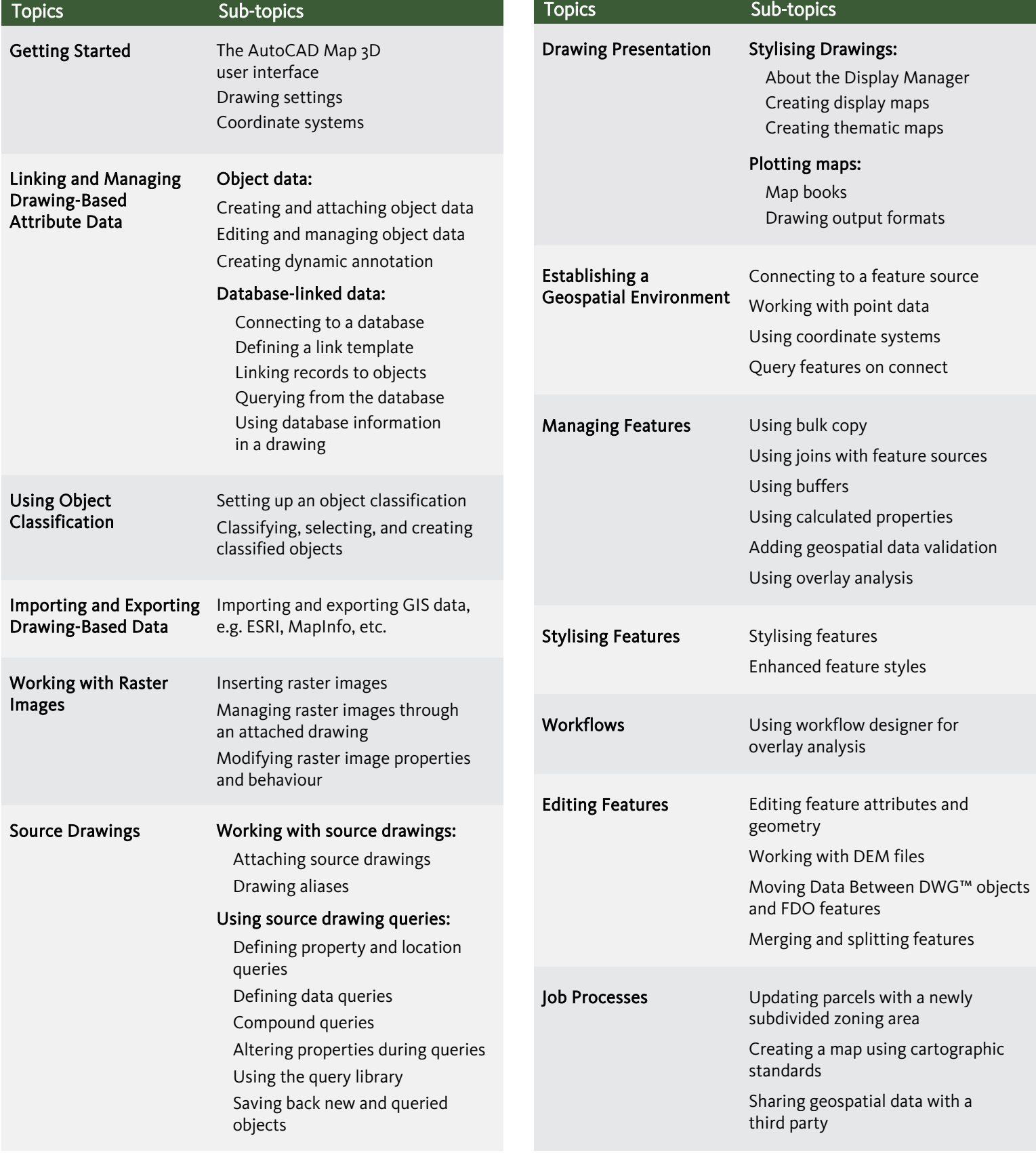

Birmingham/Bromsgrove: 01527 834783 Bristol: 0117 3637951 Milton Keynes: 01908 597084 Reading: 0118 3042798 Sheffield: 0114 3492645

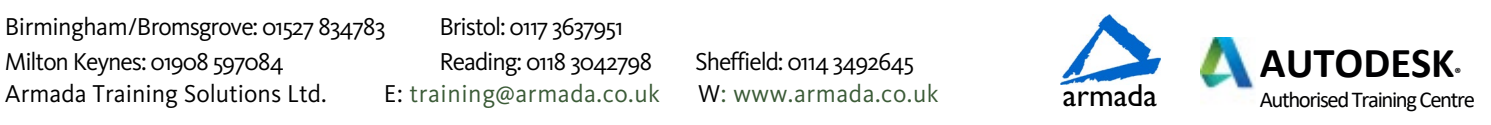